## Cfengine Manual >>>CLICK HERE<<<

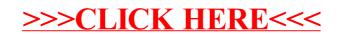